## **Test Name : TPPW-Sanity-GetPRC**

**Description :** Test Case: TPPW Sanity-GetPRC.

Test Data: MAKE SURE SSN IS CLEARED FROM PPW FILE.

Test Objective: TPPW Sanity-GetPRC passes.

Test Script Prerequisites:

1. Phone Number -or- Simulator to access telephone application is available.

2. Test machine is equipped with the required hardware and software combination.

3. The interface to the telephone application host system (e.g. a ping transaction) is available for transactions.

#### **Phone # 1-866-493-3613**

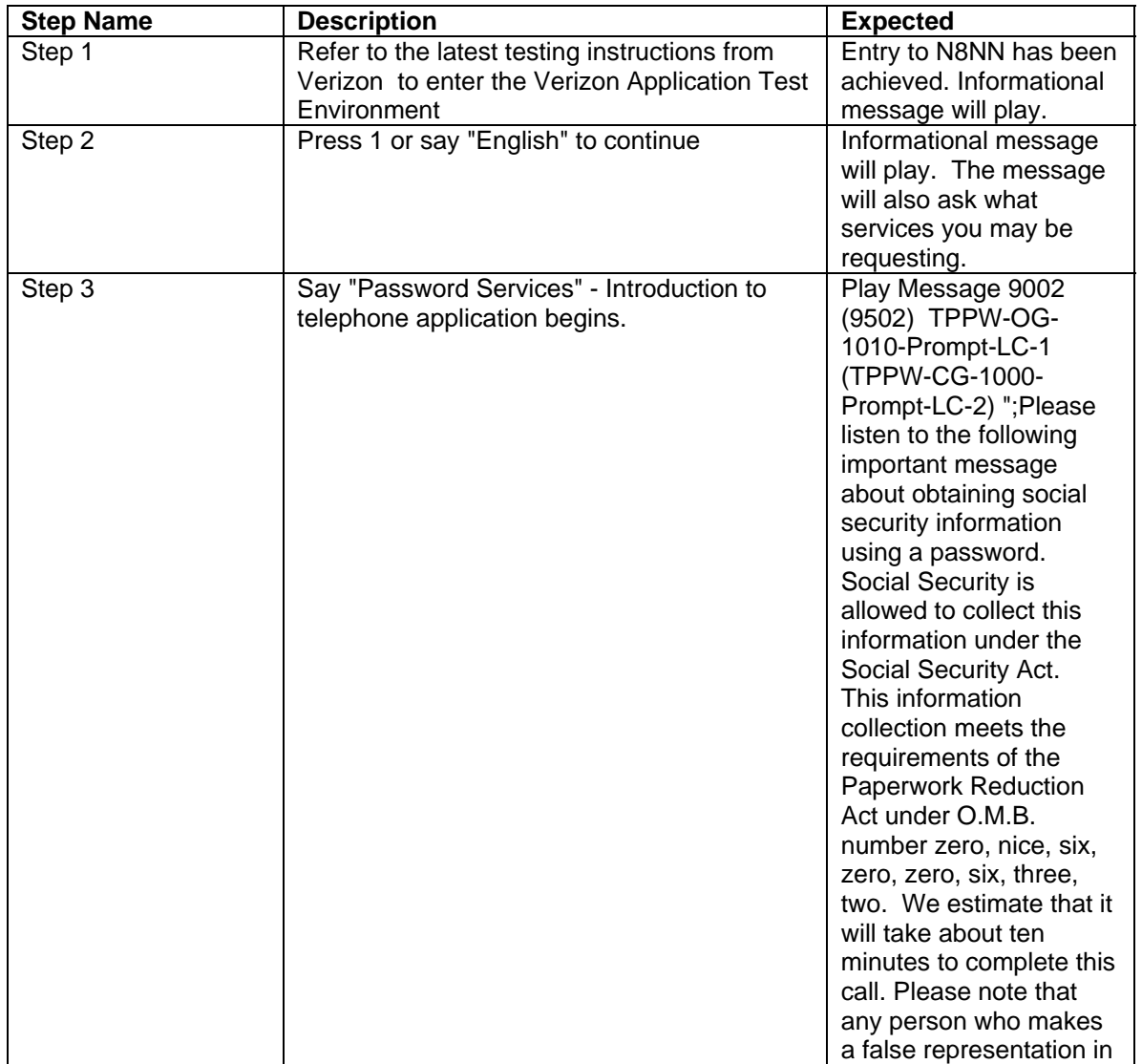

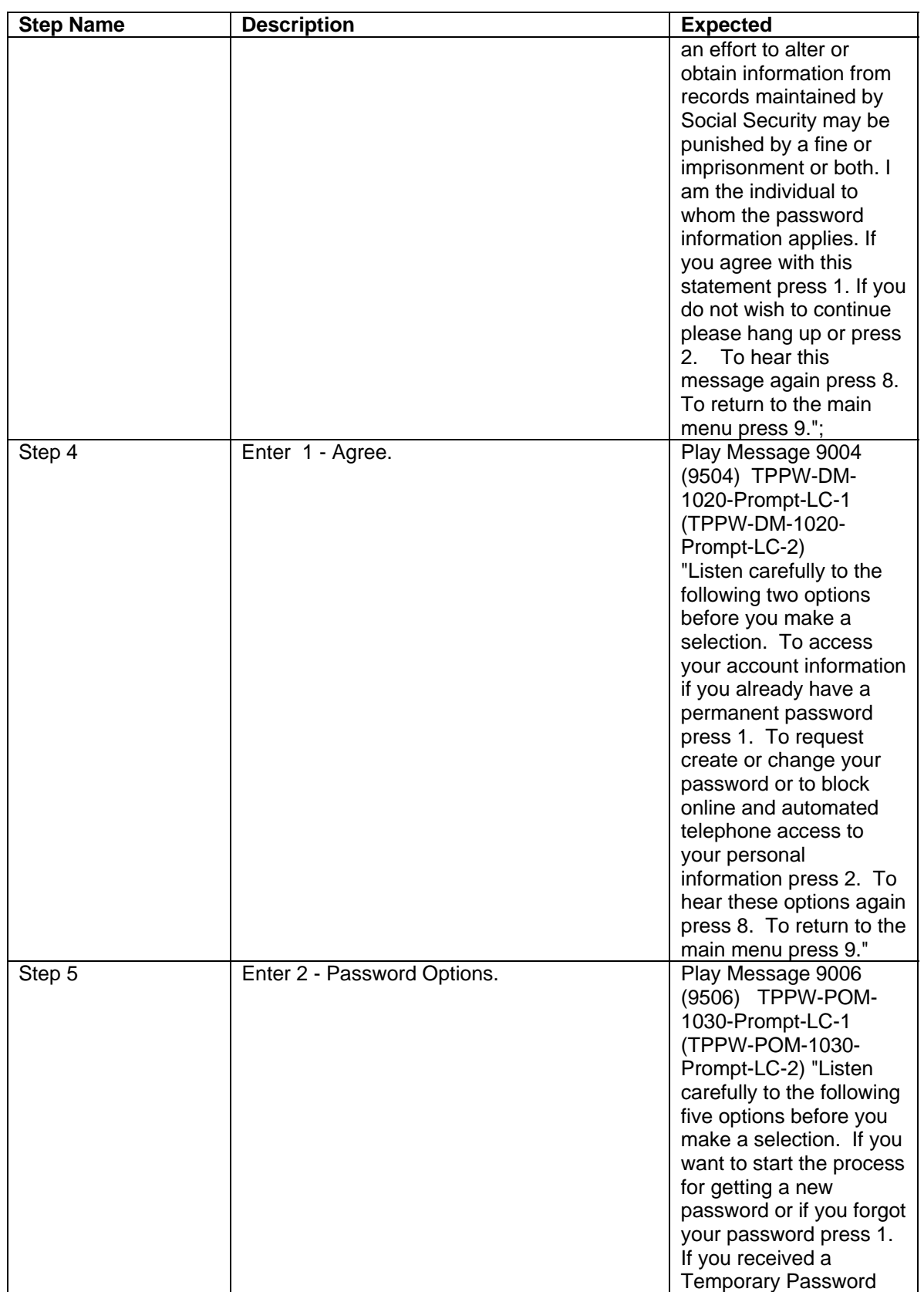

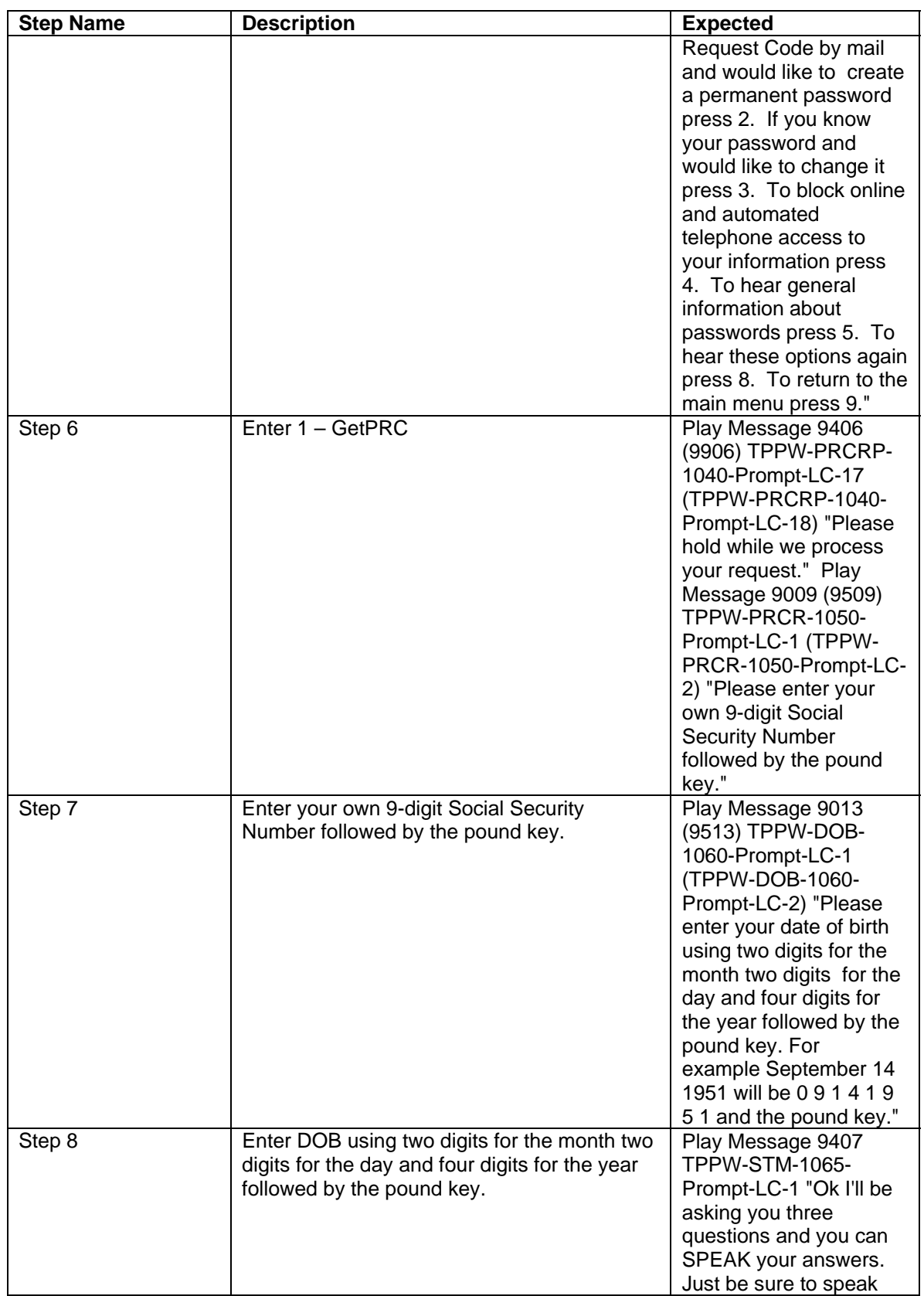

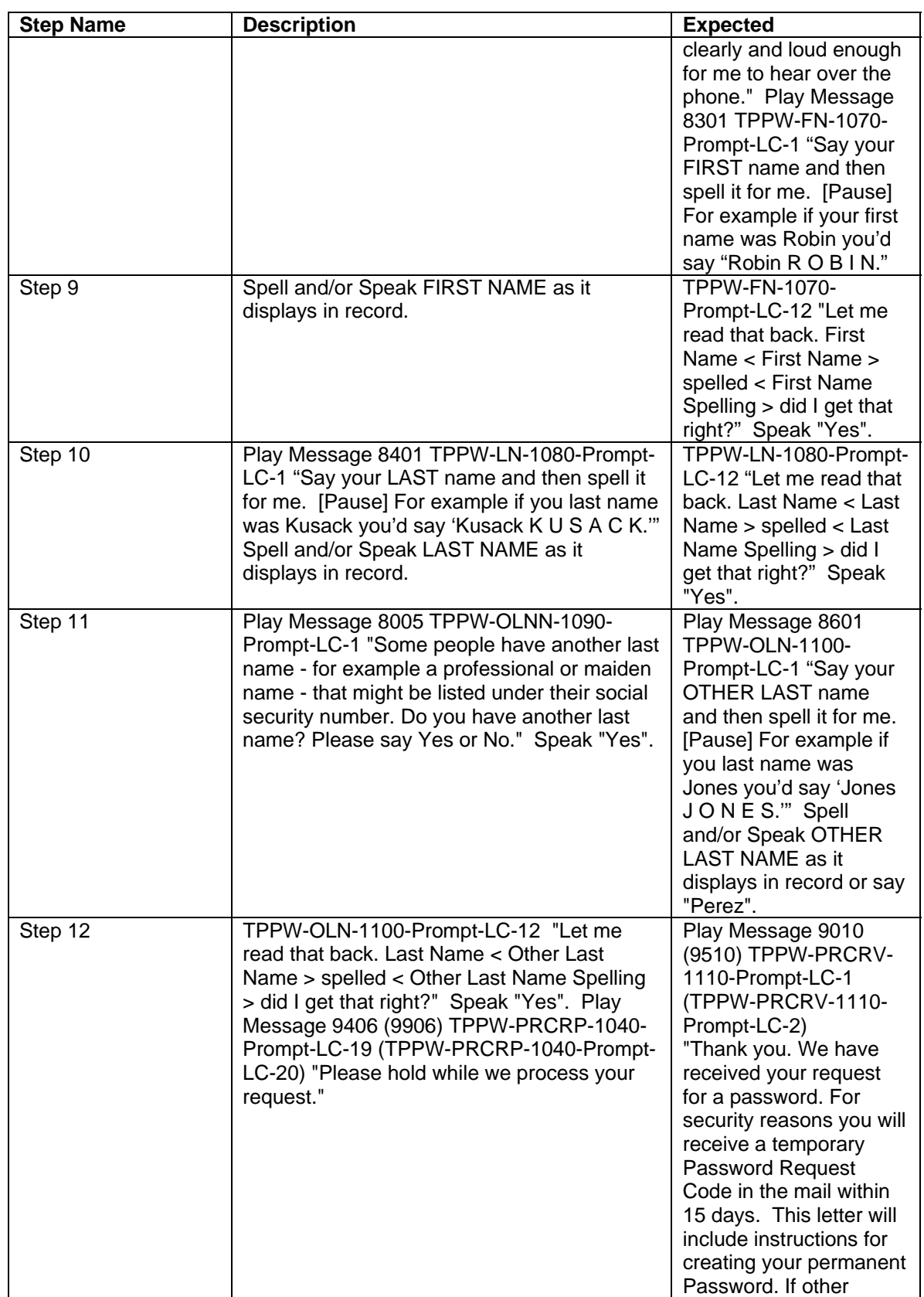

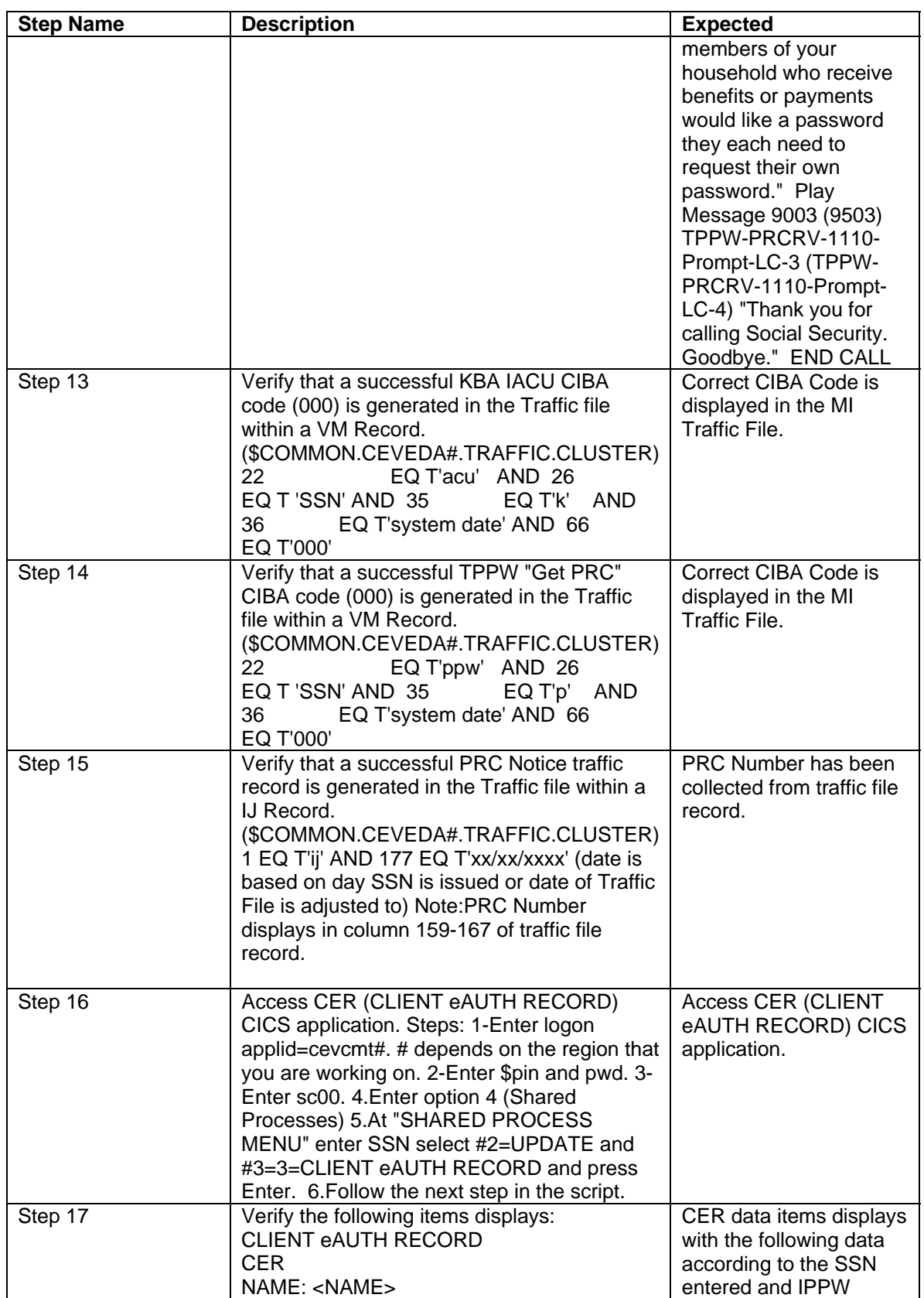

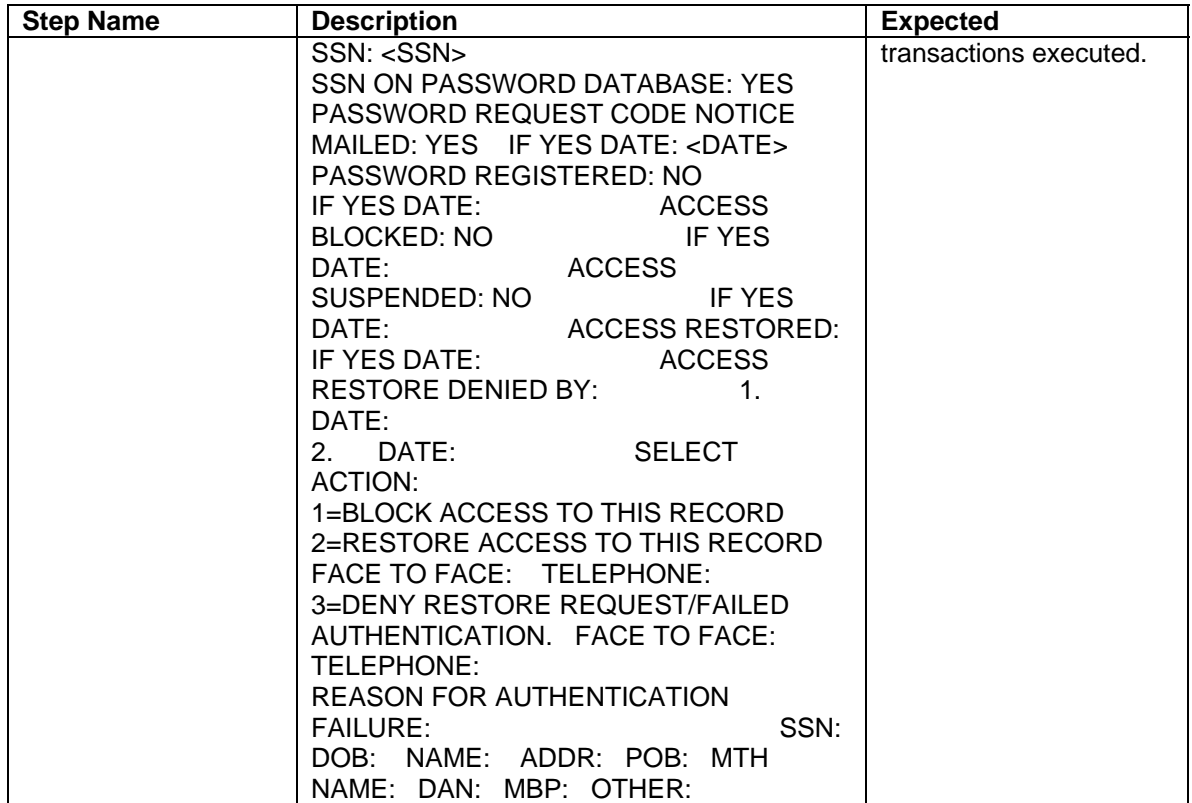

## **Test Name : TPPW-Sanity-RegisterPwd**

**Description :** TPPW Sanity-RegisterPwd.

Test Data: Use PRC from TPPW Sanity-GetPRC -OR- with PinPwd Tool GetPRC.

Test Objective: TPPW Sanity-RegisterPwd passes.

Test Script Prerequisites:

1. Phone Number -or- Simulator to access telephone application is available.

2. Test machine is equipped with the required hardware and software combination.

3. The interface to the telephone application host system (e.g. a ping transaction) is available for transactions.

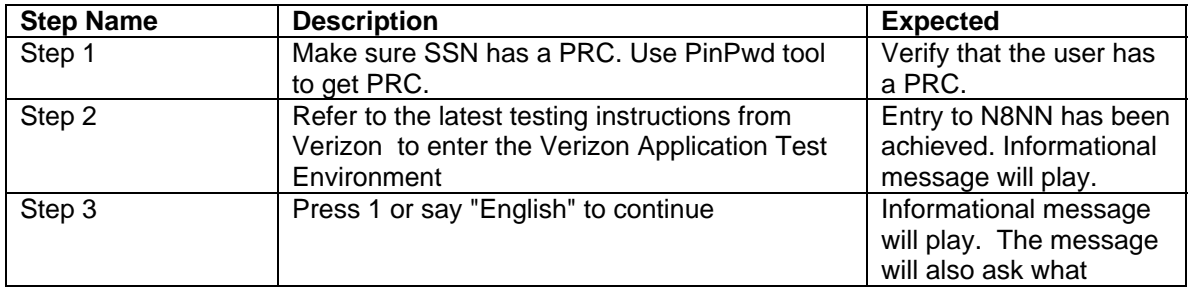

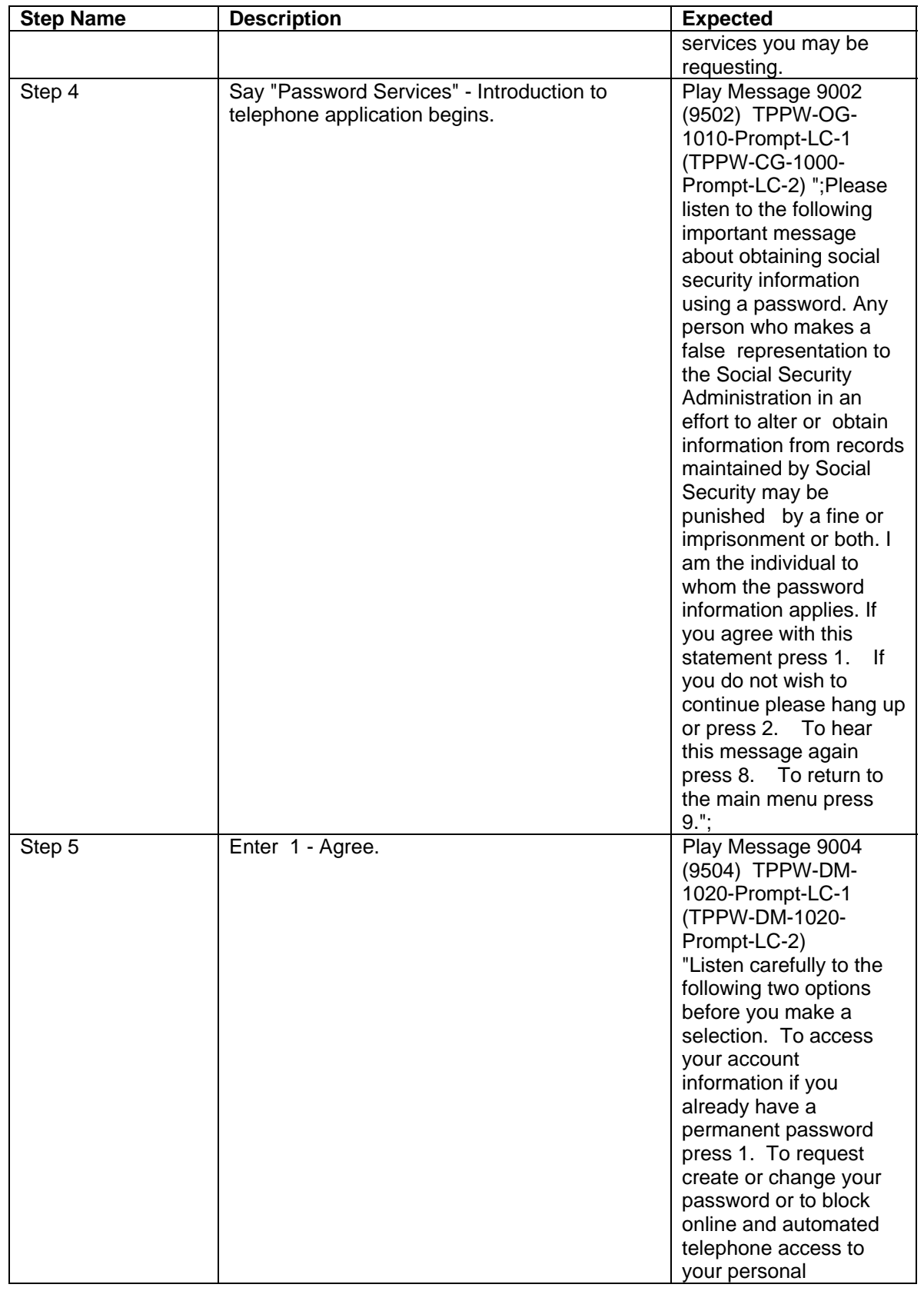

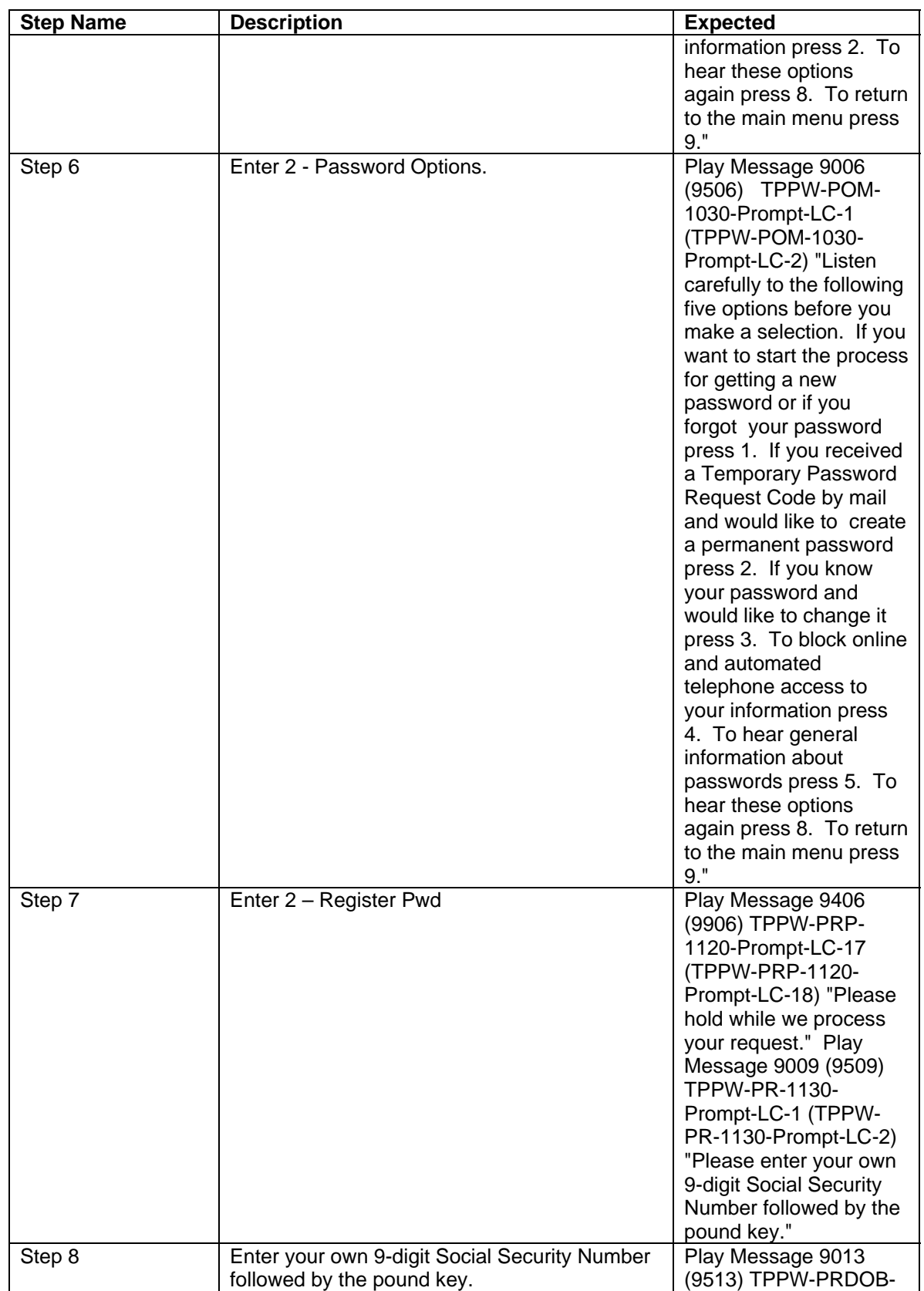

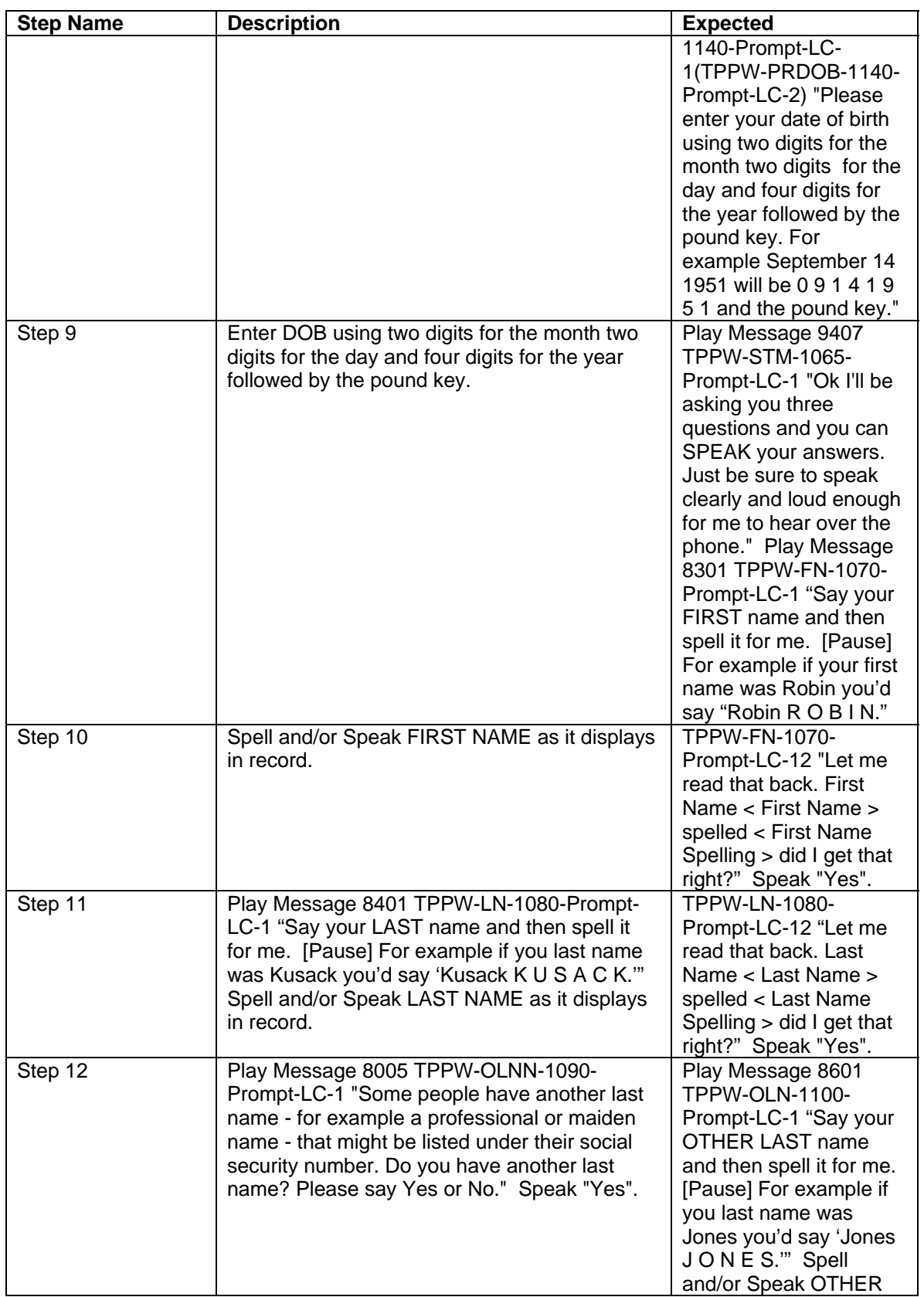

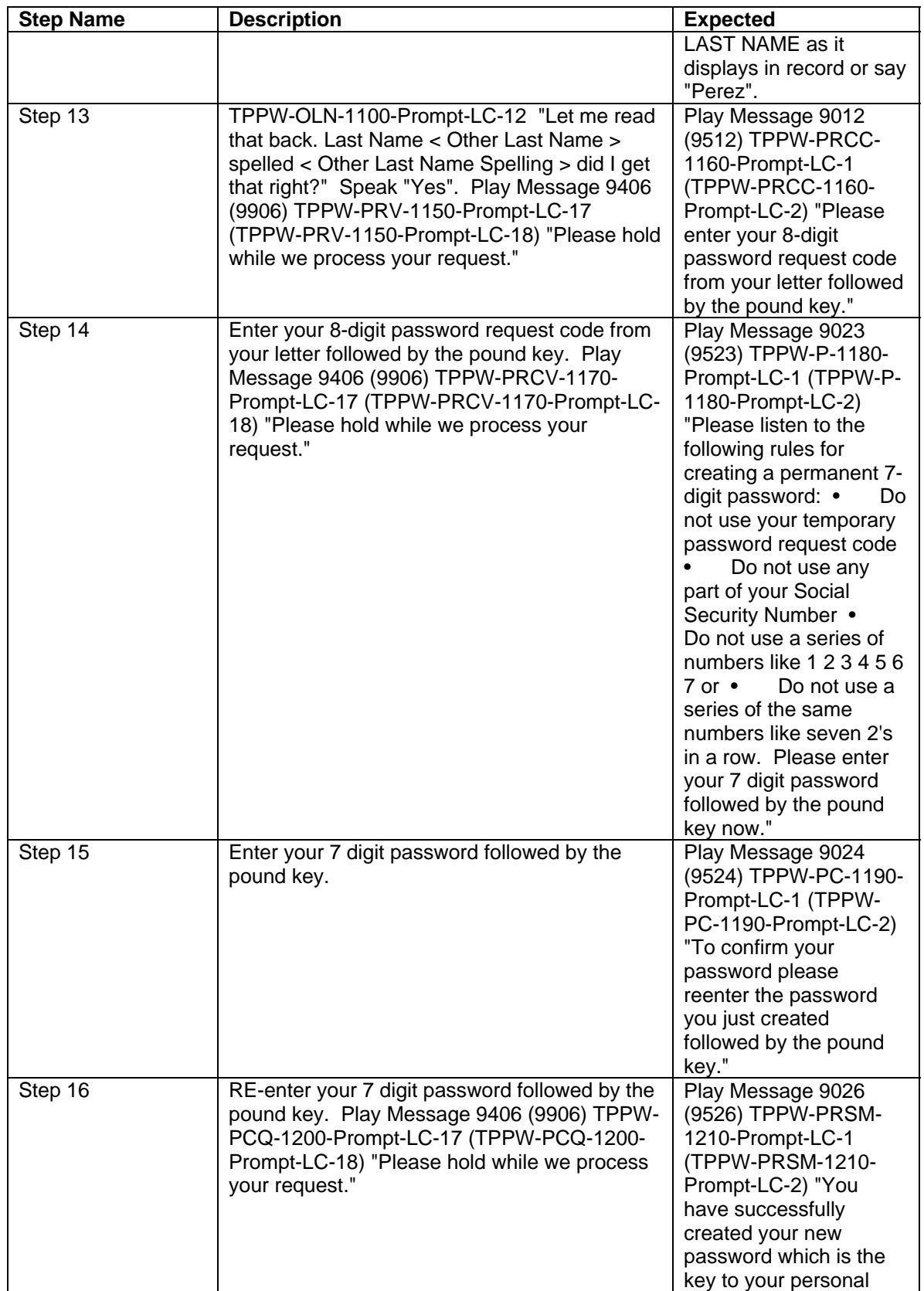

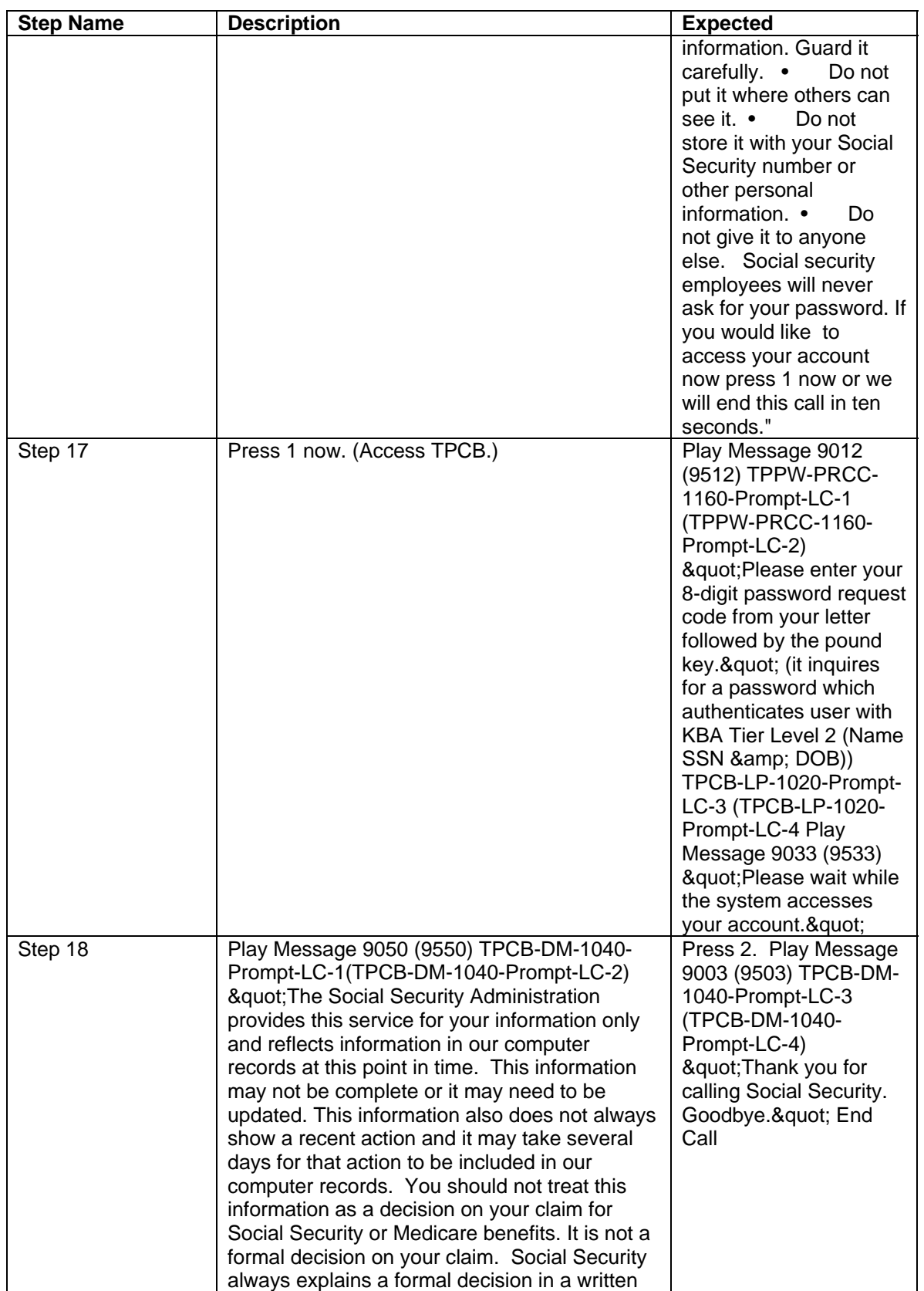

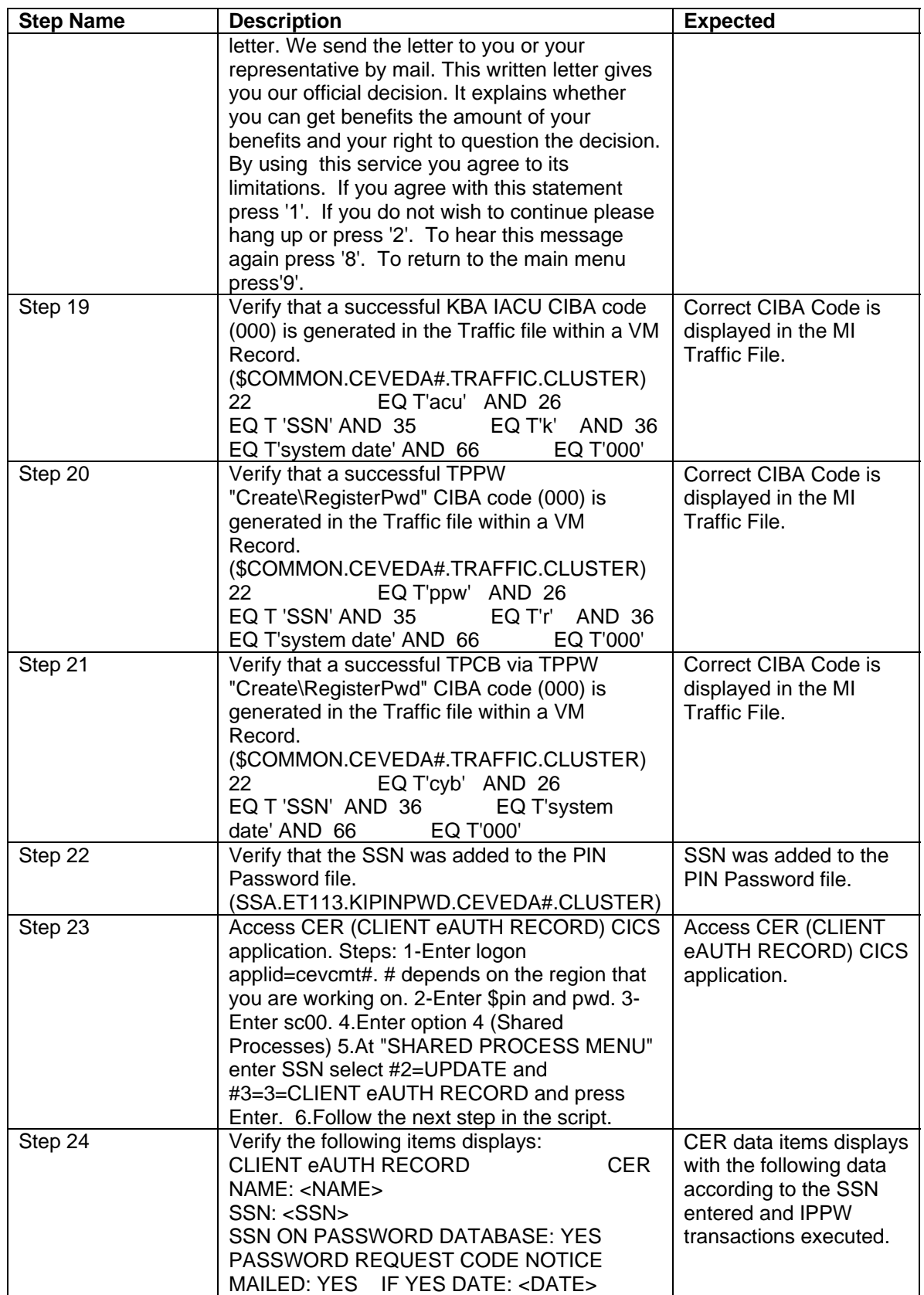

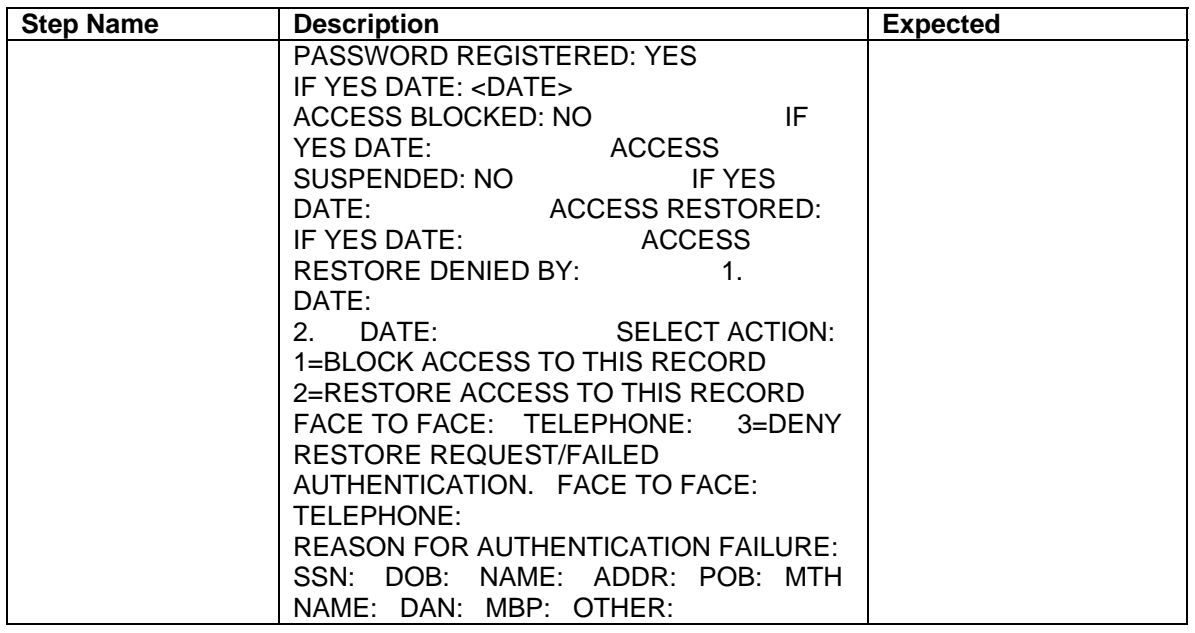

### **Test Name : TPPW-Sanity-ChangePwd**

**Description :** TPPW Sanity-ChangePwd.

Test Data: Use SSN with password already registered from TPPW Sanity-RegisterPwd -OR- with PinPwd Tool.

Test Objective: TPPW Sanity-ChangePwd passes.

Test Script Prerequisites:

1. Phone Number -or- Simulator to access telephone application is available.

2. Test machine is equipped with the required hardware and software combination.

3. The interface to the telephone application host system (e.g. a ping transaction) is available for transactions.

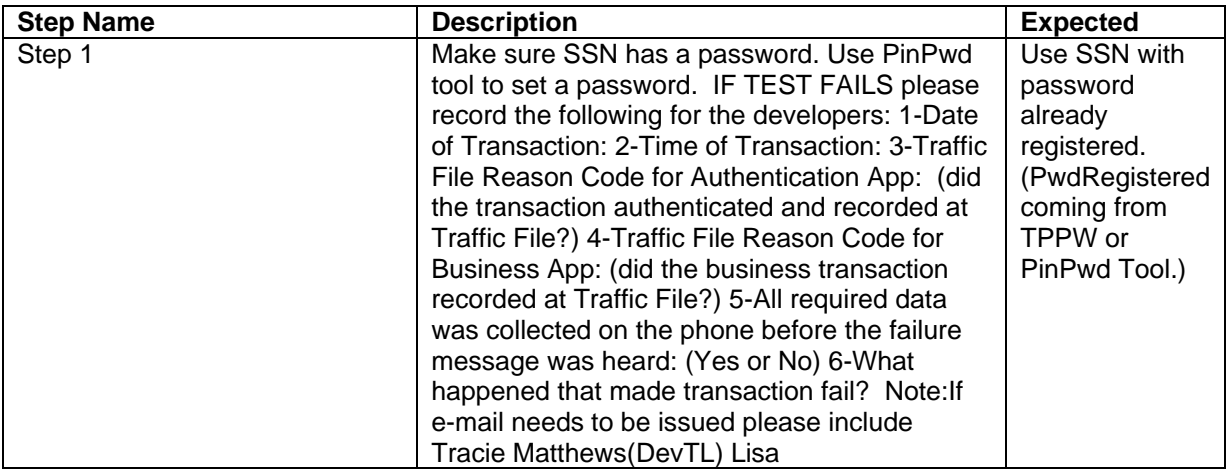

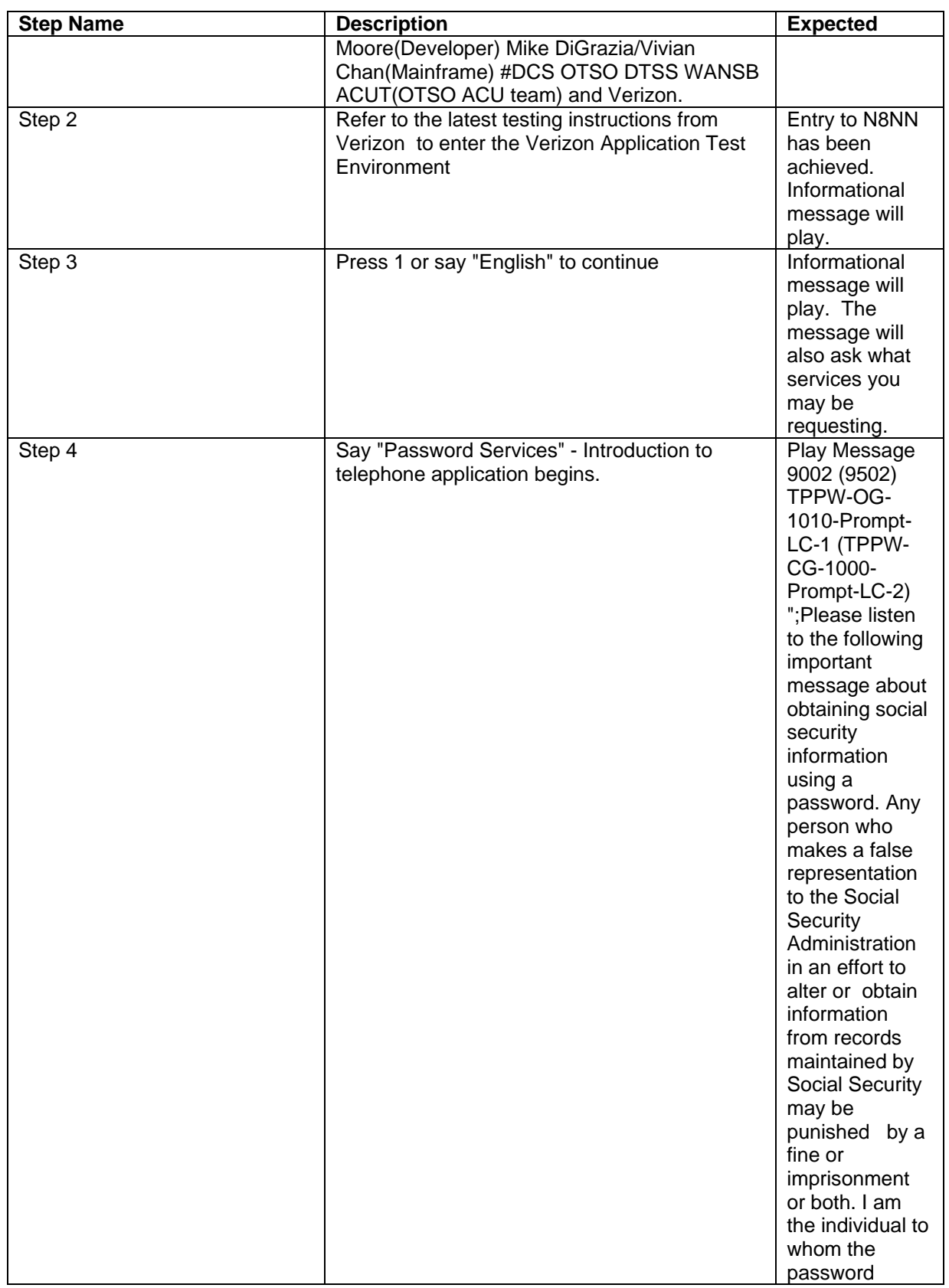

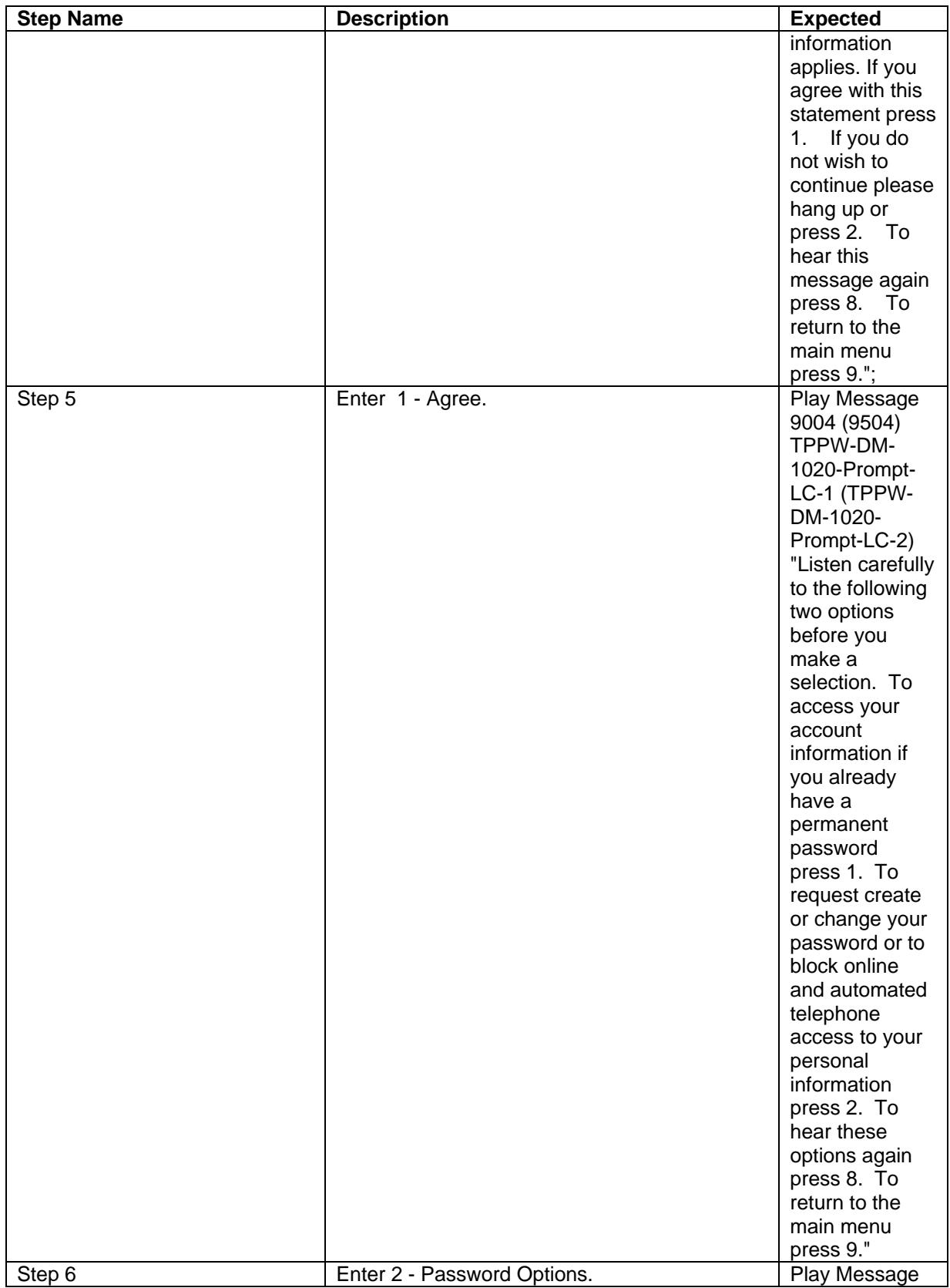

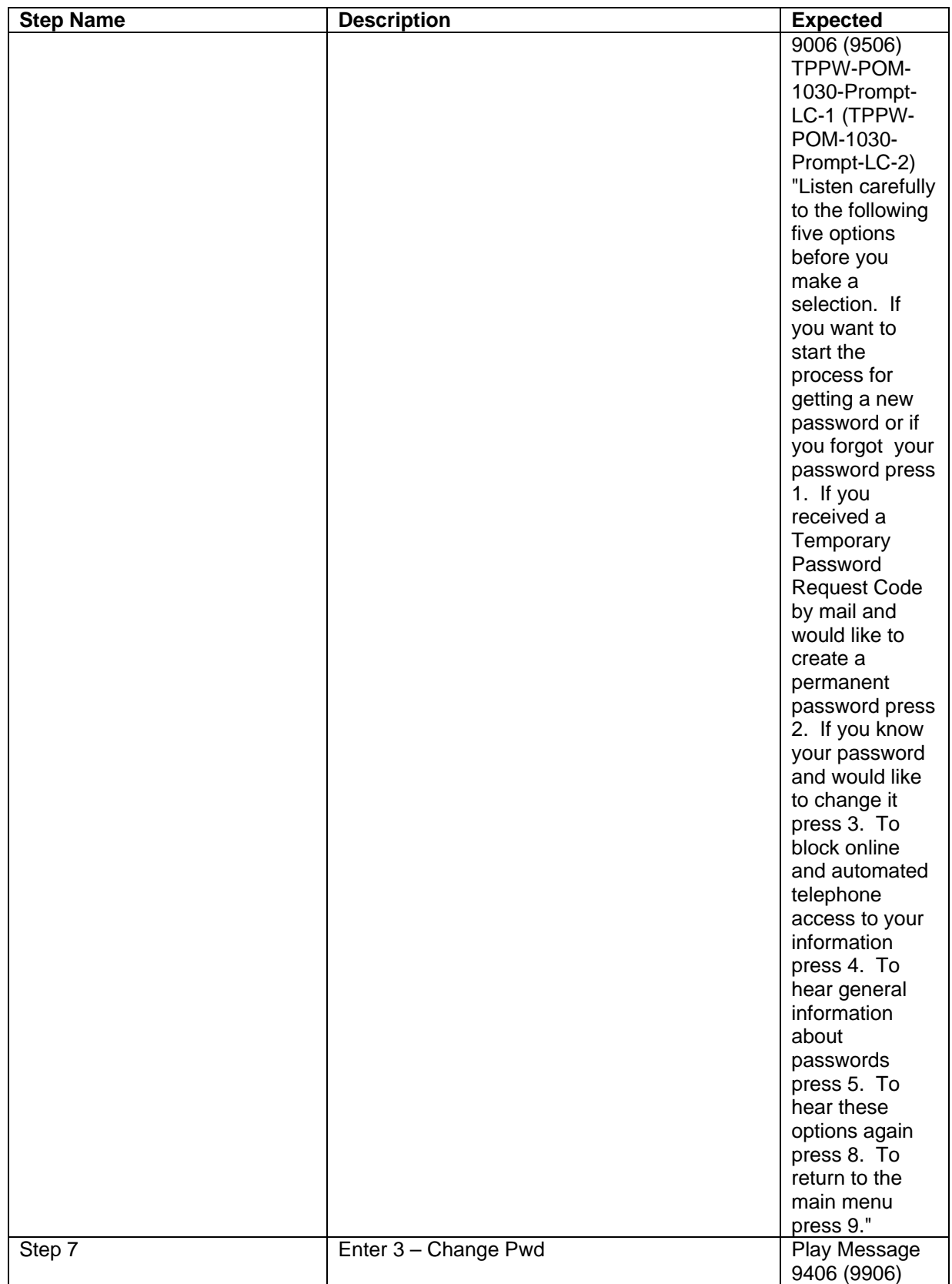

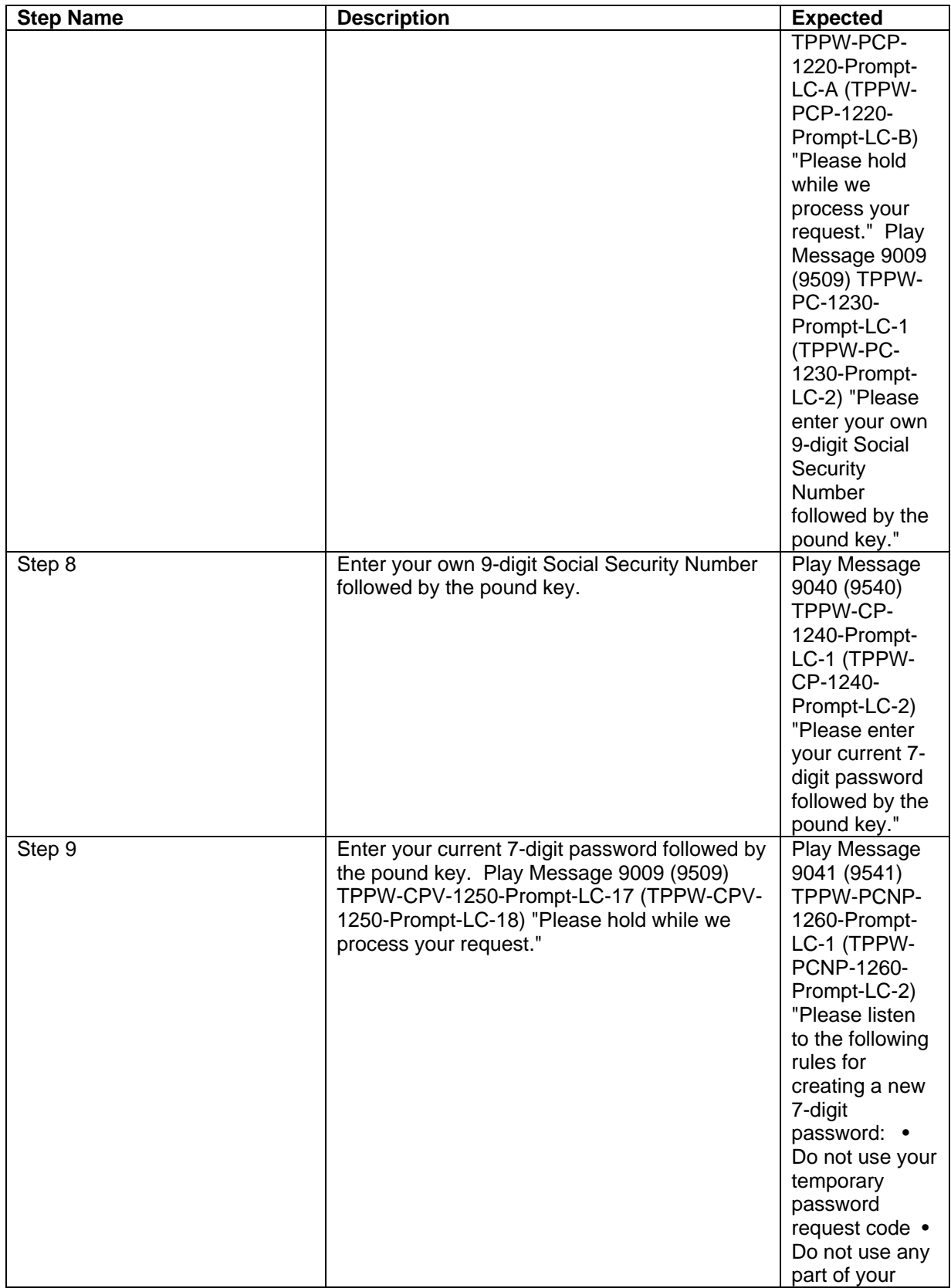

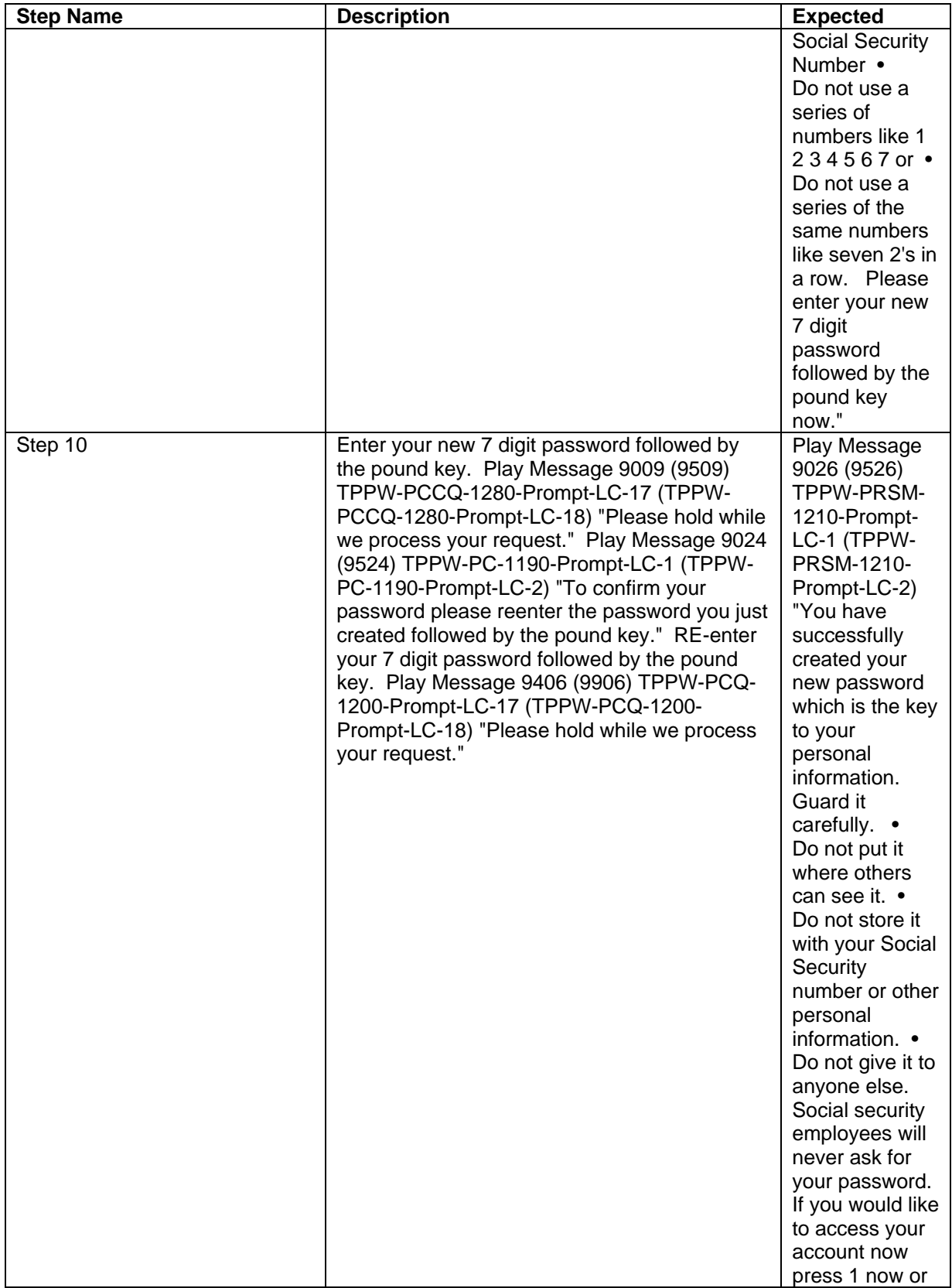

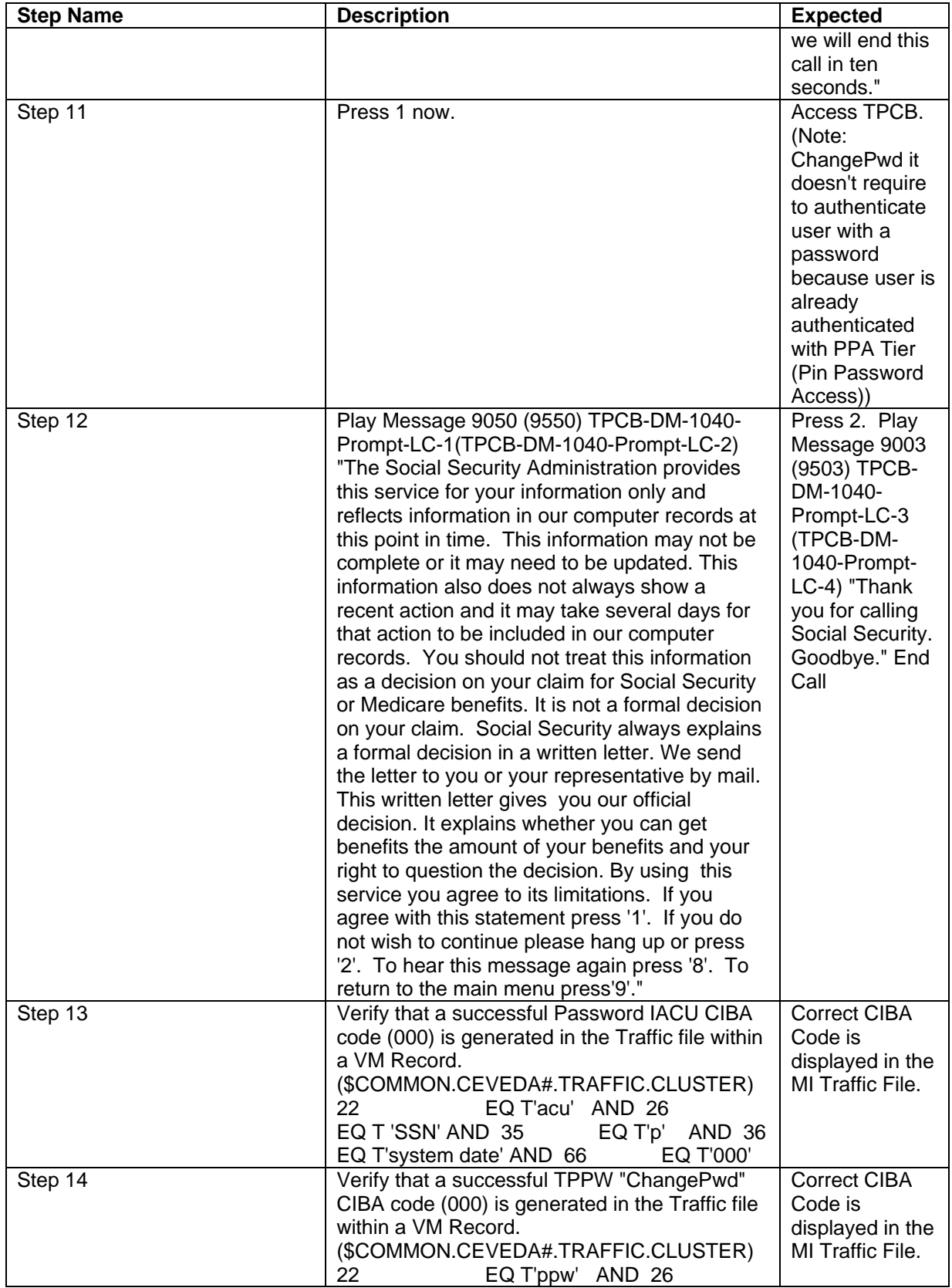

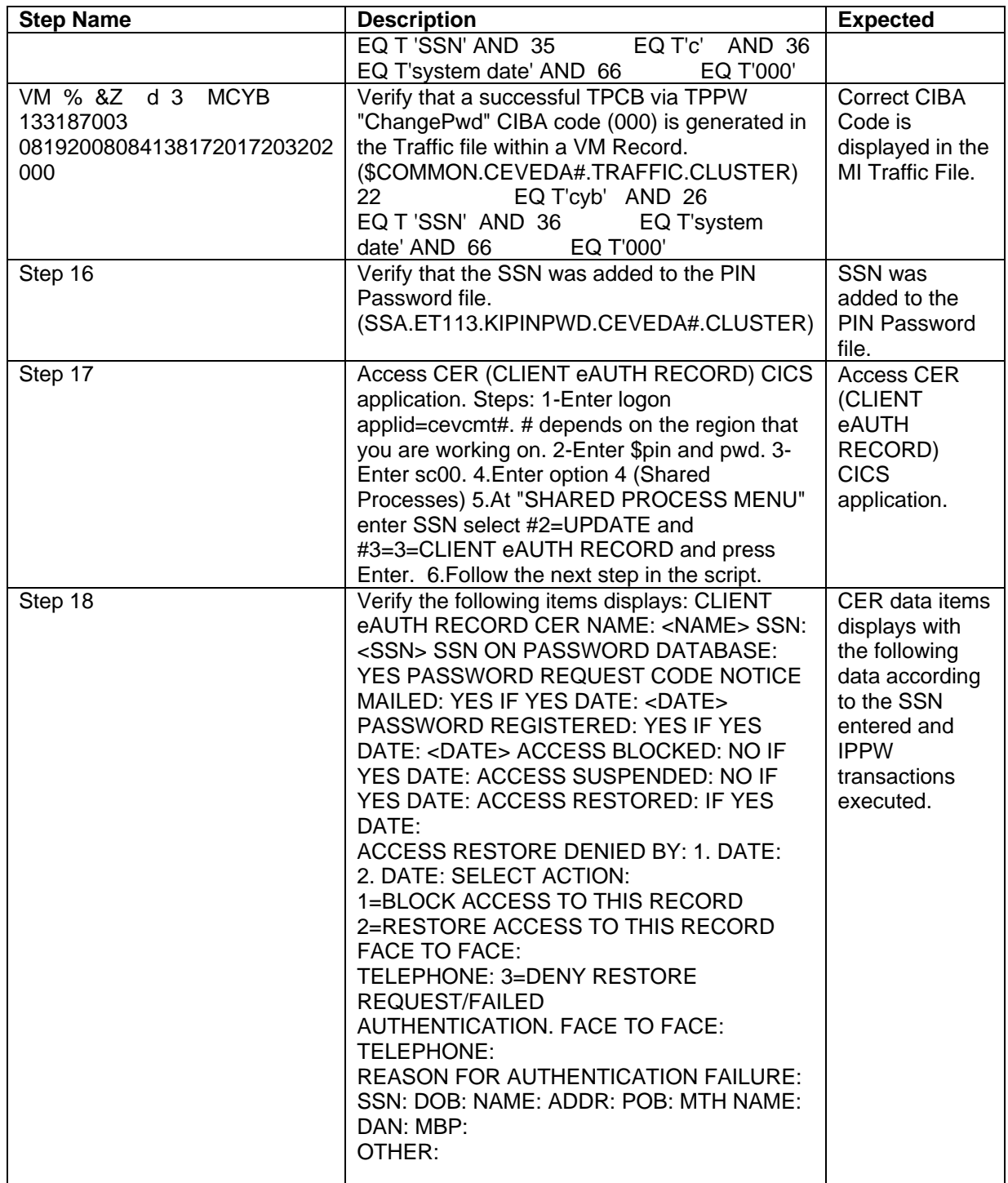

## **Test Name : TPPW-Sanity-Block SSN**

**Description :** TPPW Sanity-Block SSN.

Test Objective: TPPW Sanity-Block SSN passes.

Test Script Prerequisites:

1. Phone Number -or- Simulator to access telephone application is available.

2. Test machine is equipped with the required hardware and software combination.

3. The interface to the telephone application host system (e.g. a ping transaction) is available for transactions.

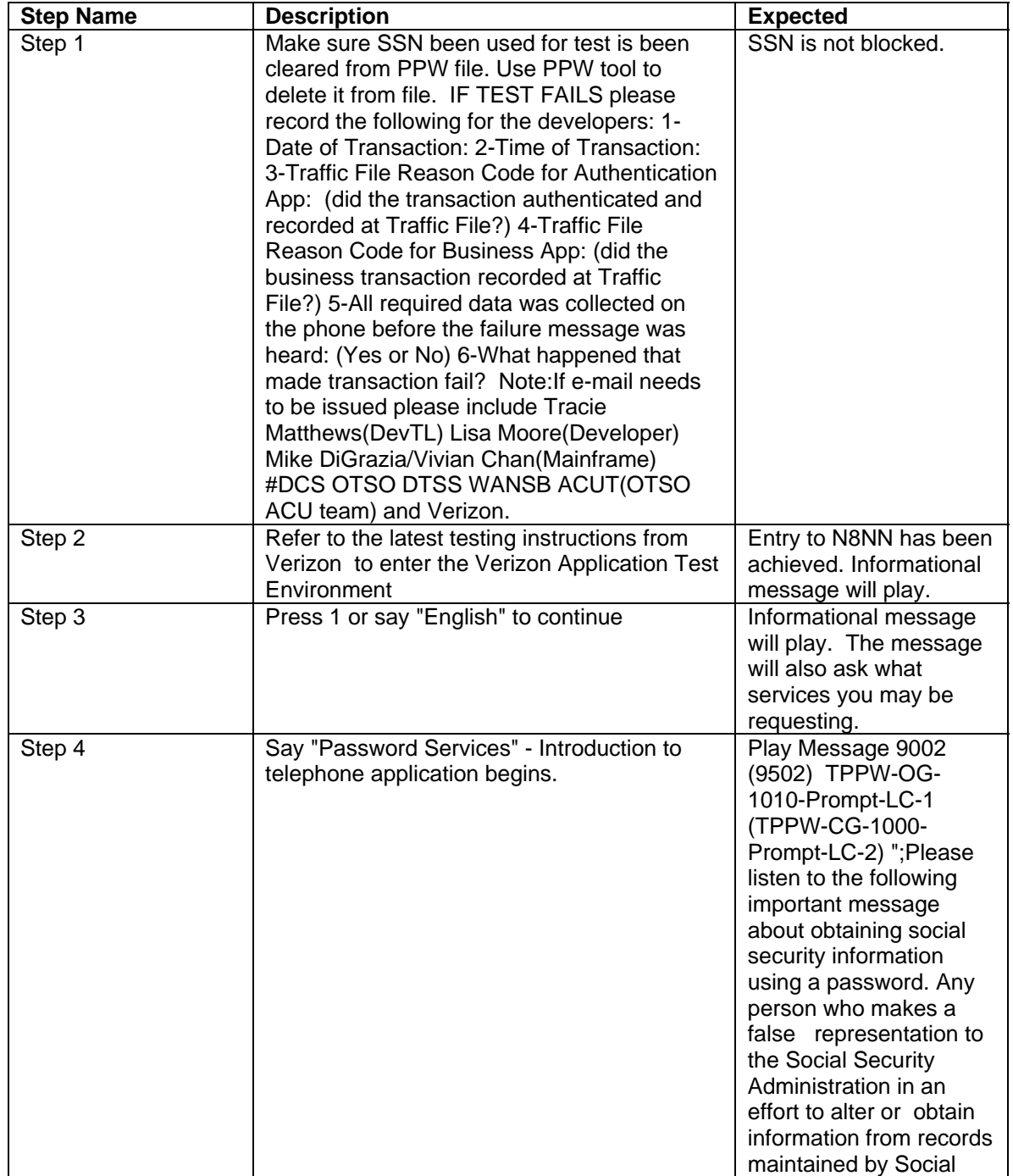

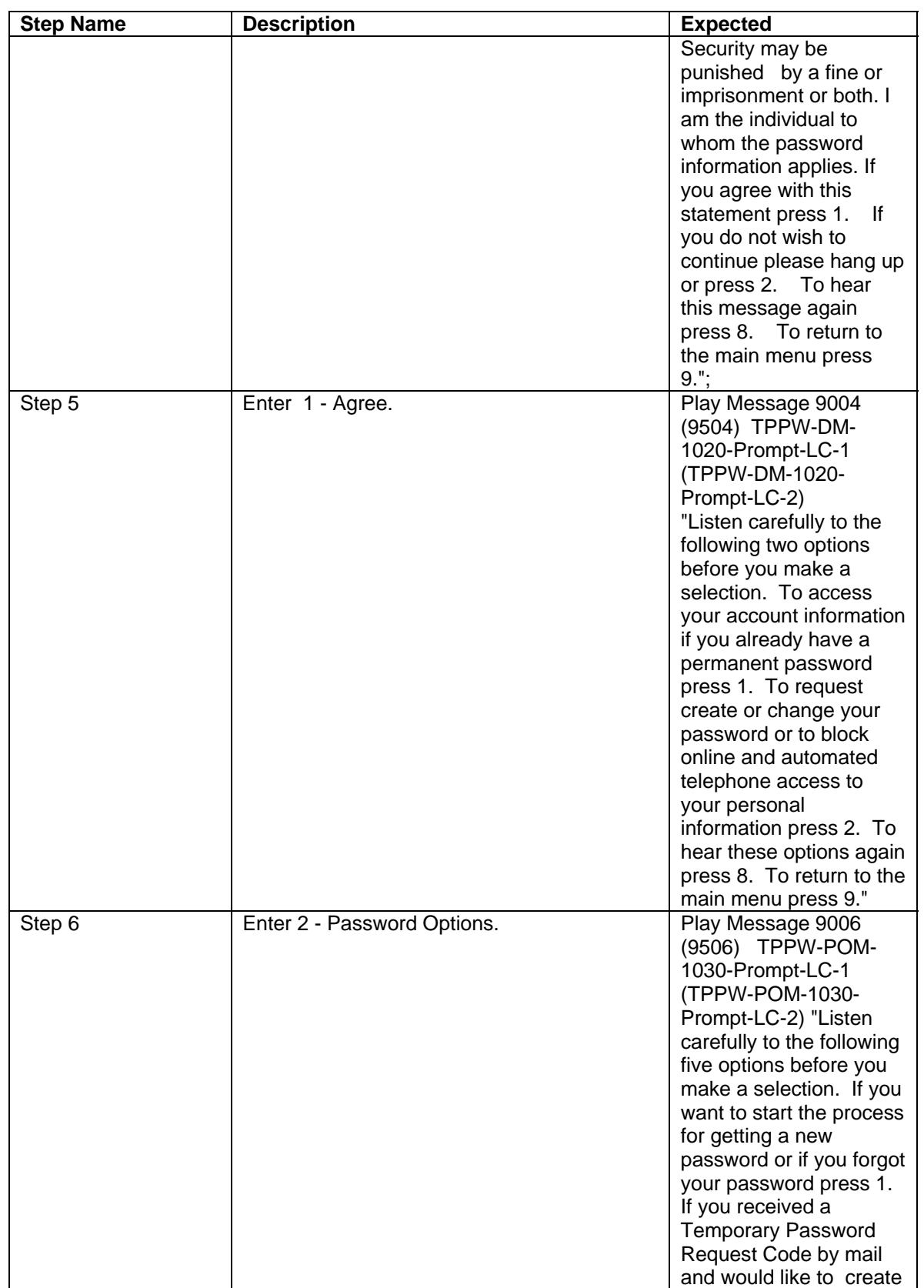

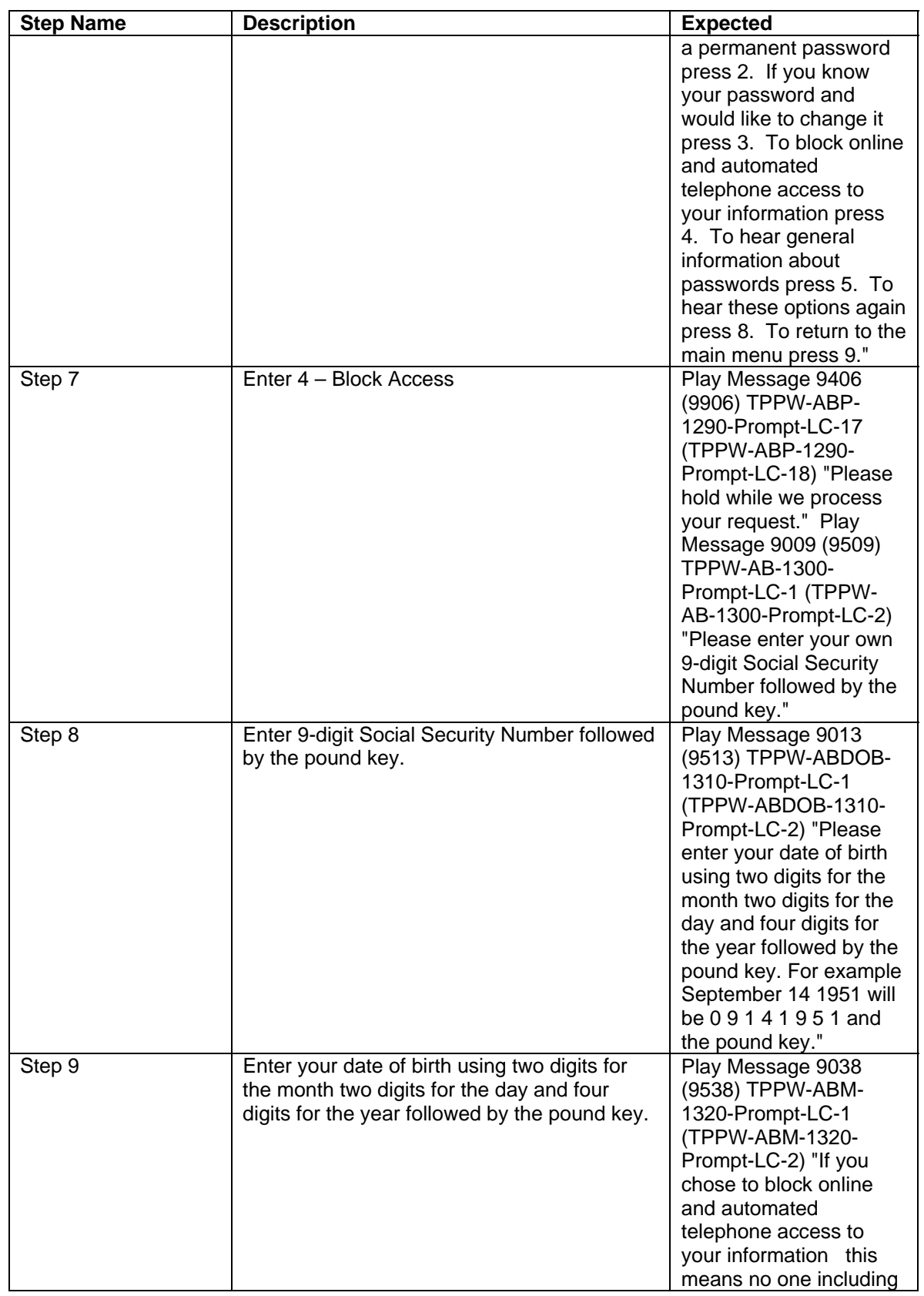

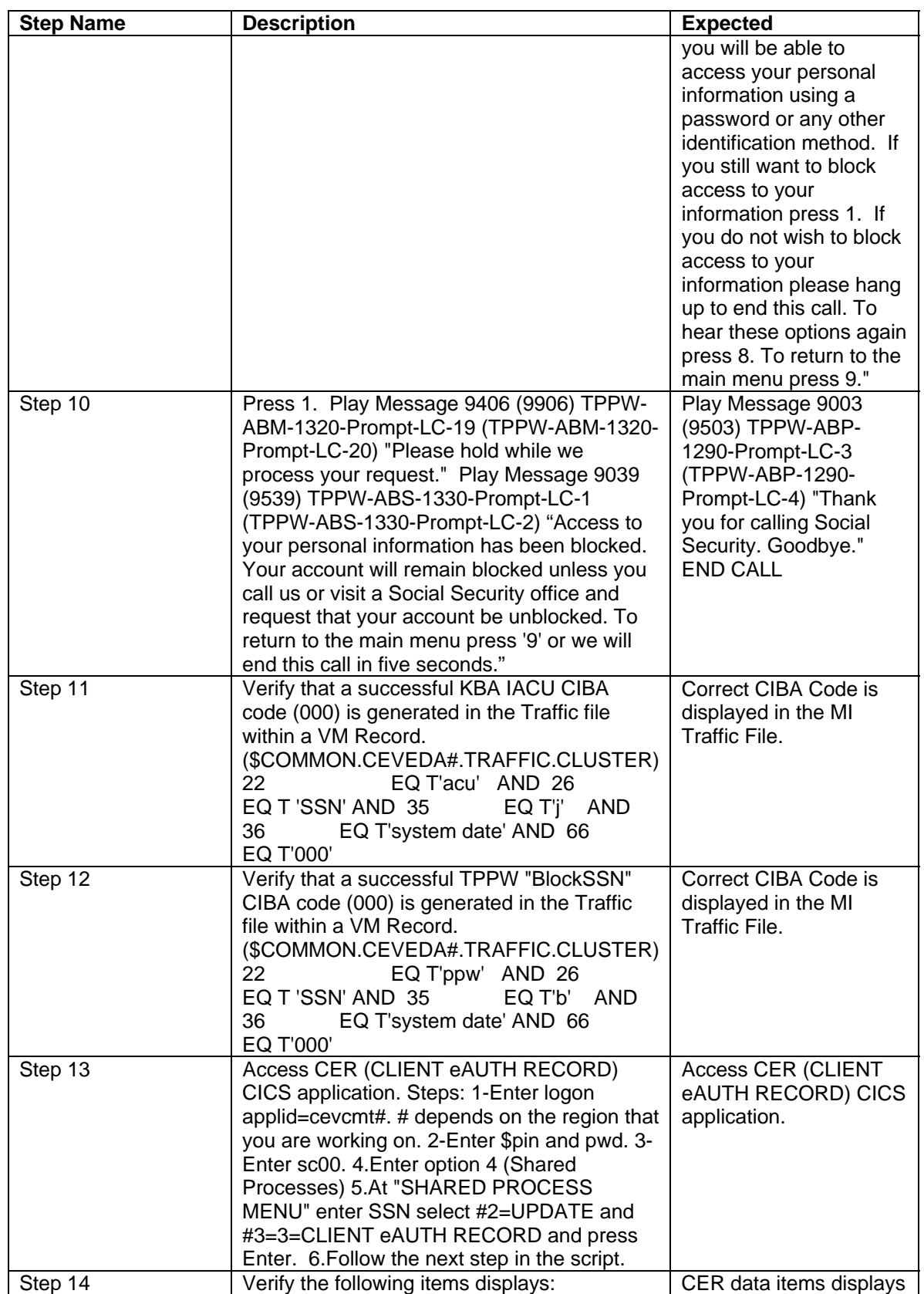

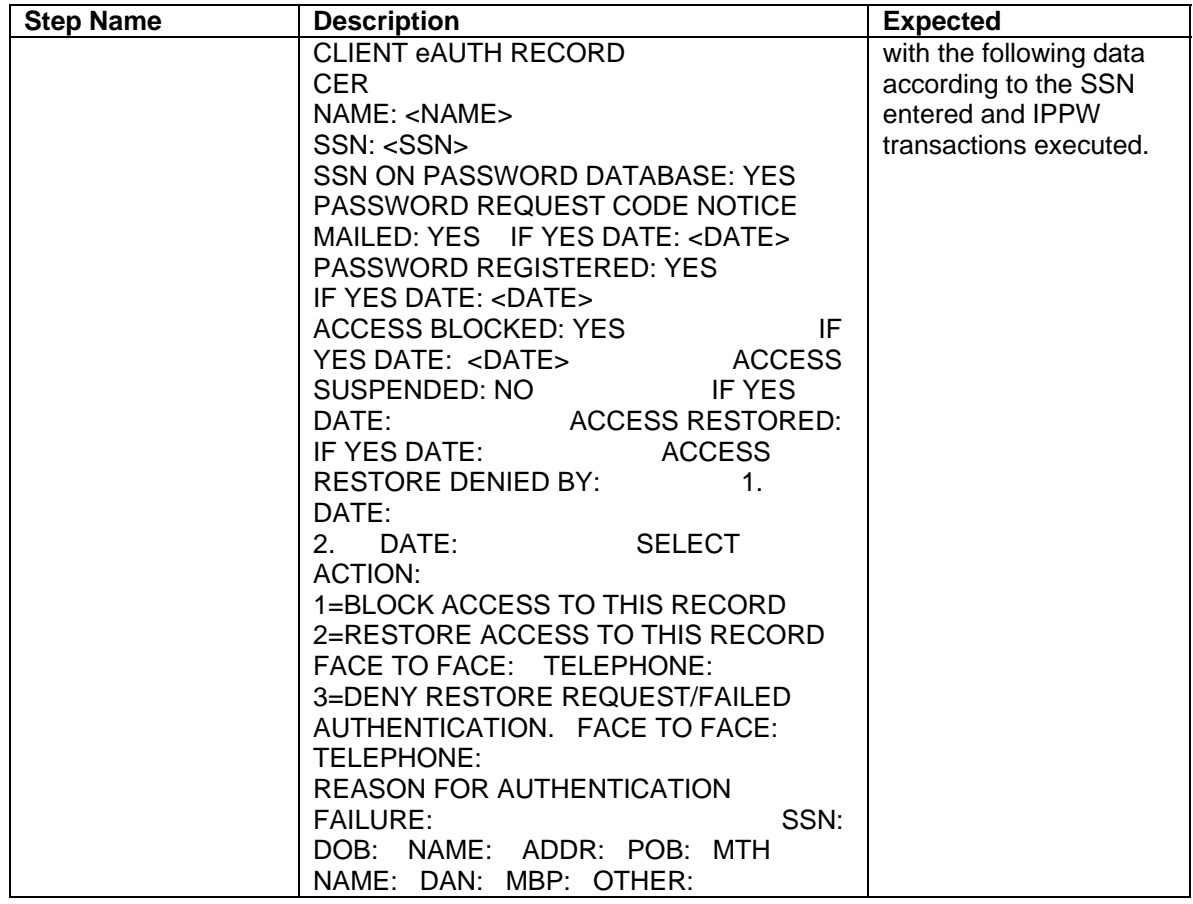